### **МУНИЦИПАЛЬНОЕ БЮДЖЕТНОЕ ОБЩЕОБРАЗОВАТЕЛЬНОЕ УЧРЕЖДЕНИЕ «СРЕДНЯЯ ОБЩЕОБРАЗОВАТЕЛЬНАЯ ШКОЛА № 36»**

г. Новокузнецк, ул. Олимпийская, 20 61-27-13

Программа принята к работе педагогическим советом школы Протокол № от  $20$  г.

Программа рассмотрена ШМО Протокол №  $\qquad$  от  $201$  г. Руководитель\_\_\_\_\_\_\_\_\_\_\_\_\_\_\_\_\_\_\_ **Утверждаю:** Директор МБОУ «СОШ № 36» Хрипливец Е.В.

**Подписано цифровой подписью: Хрипливец Евгения Владимировна Дата: 2021.02.18 11:35:16 +07'00'**

# **РАБОЧАЯ ПРОГРАММА**

# **КУРСА ВНЕУРОЧНОЙ ДЕЯТЕЛЬНОСТИ**

## **«АНИМАШКА»**

(6 класс)

**Составитель программы:**

**Новокузнецкий ГО, 2020**

## **ПЛАНИРУЕМЫЕ ЛИЧНОСТНЫЕ И МЕТАПРЕДМЕТНЫЕ РЕЗУЛЬТАТЫ ОСВОЕНИЯ КУРСА ВНЕУРОЧНОЙ ДЕЯТЕЛЬНОСТИ «АНИМАШКА»**

#### *Личностные результаты:*

- *•* познание мира через образы и формы мультипликации;
- формирование художественного вкуса как способности чувствовать и воспринимать искусство мультипликации;
- навык самостоятельной работы и работы в группе при выполнении практических творческих работ;
- ориентации на понимание причин успеха в творческой деятельности; способность к самооценке на основе критерия успешности деятельности;
- возможности реализовывать творческий потенциал в собственной художественнотворческой деятельности, осуществлять самореализацию и самоопределение личности на эстетическом уровне;
- формирование коммуникативной компетентности в общении и сотрудничестве со сверстниками, взрослыми в процессе образовательной, творческой деятельности;

#### *Метапредметные результаты:*

#### **Регулятивные:**

- выбирать художественные материалы, средства художественной выразительности для создания творческих работ, решать художественные задачи;
- учитывать выделенные ориентиры действий в новых техниках, планировать свои действия;
- осуществлять итоговый и пошаговый контроль в своей творческой деятельности;
- вносить необходимые коррективы в действие после его завершения на основе оценки и характере сделанных ошибок;
- самостоятельно адекватно оценивать правильность выполнения действия и вносить коррективы в исполнение действия, как по ходу его реализации, так и в конце действия;
- осуществлять поиск информации с использованием литературы и средств массовой информации;
- отбирать и выстраивать оптимальную технологическую последовательность реализации собственного или предложенного замысла.

#### **Познавательные:**

- представлять место искусства мультипликации в жизни человека и общества;
- приобретать и осуществлять практические навыки и умения в художественном творчестве;
- осваивать особенности художественно выразительных средств, материалов и техник;
- развивать художественный вкус как способность чувствовать и воспринимать многообразие видов и жанров мультипликации;
- развивать фантазию, воображение, художественную интуицию, память;
- развивать критическое мышление, в способности аргументировать свою точку

зрения по отношению к различным произведениям искусства мультипликации **Коммуникативные:**

- сотрудничать и оказывать взаимопомощь, доброжелательно и уважительно строить свое общение со сверстниками и взрослыми;
- формировать собственное мнение и позицию;
- задавать вопросы, необходимые для организации собственной деятельности и сотрудничества с партнером;
- адекватно использовать речь для планирования и регуляции своей деятельности;

### **СОДЕРЖАНИЕ КУРСА «АНИМАШКА»**

### **Тема 1. Теоретические основы мультипликации (3 часа)**

Профессии и специальности, связанные с созданием анимации. История анимационных фильмов. Виды и основные принципы создания мультфильмов. Этапы работы над созданием мультфильма.

### **Тема 2. Растровая и векторная компьютерная графика (7 часов)**

Понятие компьютерной графики. Особенности растровой и векторной графики. Форматы графических файлов.

Выполнение работ по созданию, редактированию простейших рисунков в растровом графическом редакторе Paint. Инструменты рисования в растровом графическом редакторе GIMP. Поиск и загрузка изображений из сети Интернет. Создание растровых изображений с помощью сканера. Инструменты выделения в растровом графическом редакторе GIMP. Создание покадровых изображений, подготовка серии рисунков для программ аниматоров.

Создание векторных графических изображений в программе PowerPoint. Основы работы с автофигурами. Закраска рисунков. Создание рисунков из кривых. Порядок расположения и группировка объектов. Эффекты.

### **Тема 3. Компьютерная анимация (7 часов)**

Программа Microsoft GIF Animator. Создание простейших анимационных gif-файлов.

Выполнение работ по созданию, редактированию простейших анимационных презентаций в Power Point. Приобретение навыков вставки растровых и векторных изображений. Основные приемы обработки изображений в Power Point: обрезка, обесцвечивание однородного фона растрового изображения, разгруппировка и перегруппировка векторных изображений. Применение эффектов анимации, настройка их параметров. Создание анимации с использованием смены кадров в презентации. Вставка и настройка звука в Power Point. Сохранение презентации в режиме демонстрации.

### **Тема 4. Основные понятия компьютерной графики и анимации (3 часа)**

Особенности растровой и векторной графики. Виды анимации. Принципы создания и сохранения анимированных изображений. Программы для работы с растровыми и векторными изображениями, для создания компьютерной анимации. Процесс создания анимации с точки зрения производства продукта (создания творческого проекта).

#### **Тема 5. Работа с изображениями в Adobe Flash (5 часов)**

Интерфейс программы Adobe Flash. Инструменты рисования, выделения и редактирования. Рисование простых векторных объектов. Типы заливок и их применение. Импорт растровой и векторной графики. Трассировка импортированной растровой графики в векторную.

#### **Тема 6. Flash-анимация (9 часов)**

Покадровая анимация. Понятие слоя, средства редактирования слоев. Анимация формы. Анимация движения. Вращение. Движение по траектории. Работа с текстом. Библиотека и символы. Статические и анимированные символы. Сложная анимация. Понятие сцены. Слой-маска. Работа со звуком. Сохранение, экспорт и публикация фильма.

### **ФОРМЫ ОРГАНИЗАЦИИ УЧЕБНЫХ ЗАНЯТИИ**

Программой предусмотрены как теоретические (рассказ учителя, беседа с детьми, рассказы детей, показ учителем способа действия) так и практические занятия: (рисование, создание аппликаций из геометрических фигур, создание видеороликов). Основными формами работы являются: групповое занятие, игра, коллективная работа, индивидуальная работа, беседа, аудиторное и внеаудиторное занятие.

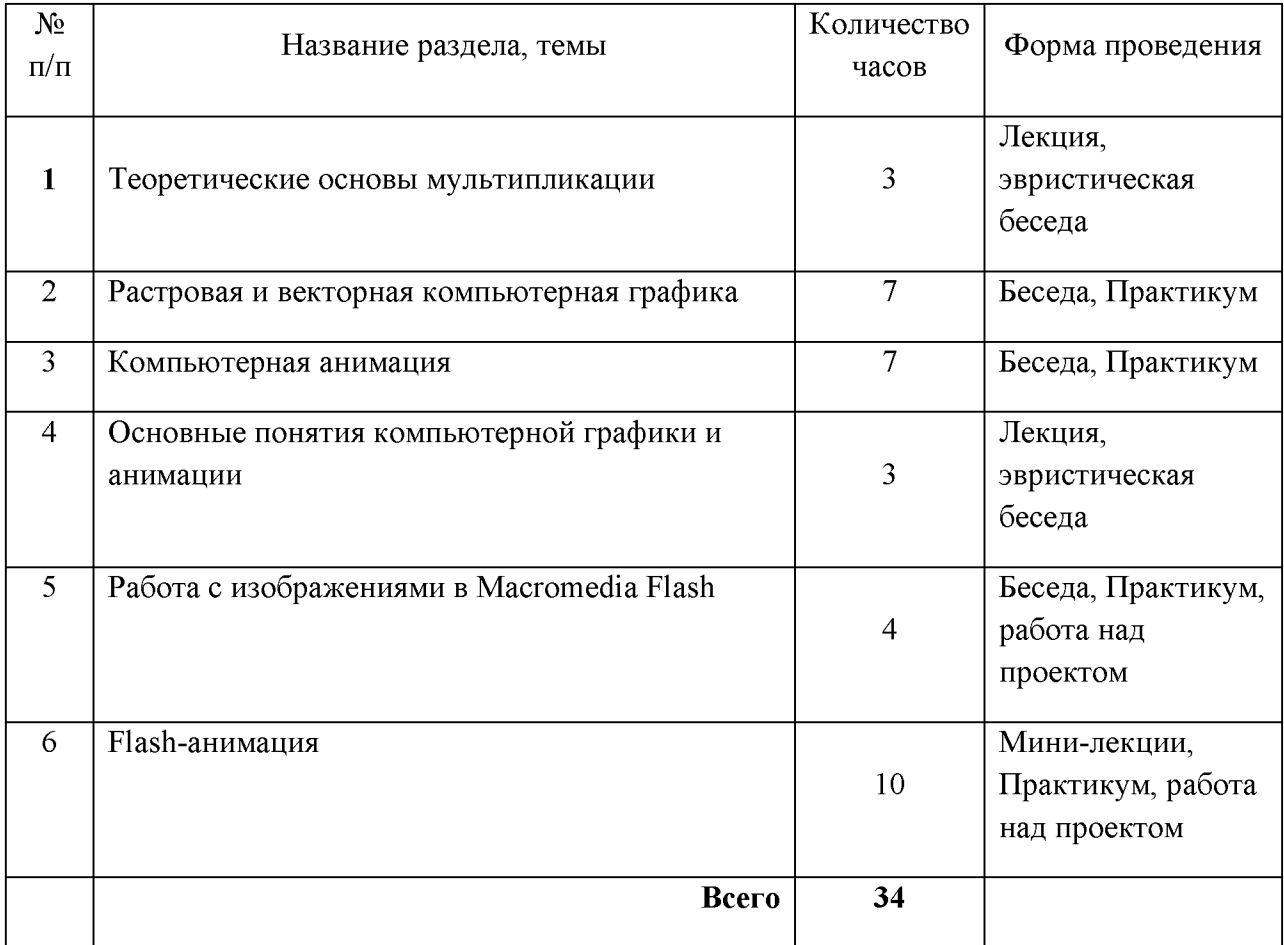

### **ТЕМАТИЧЕСКОЕ ПЛАНИРОВАНИЕ**

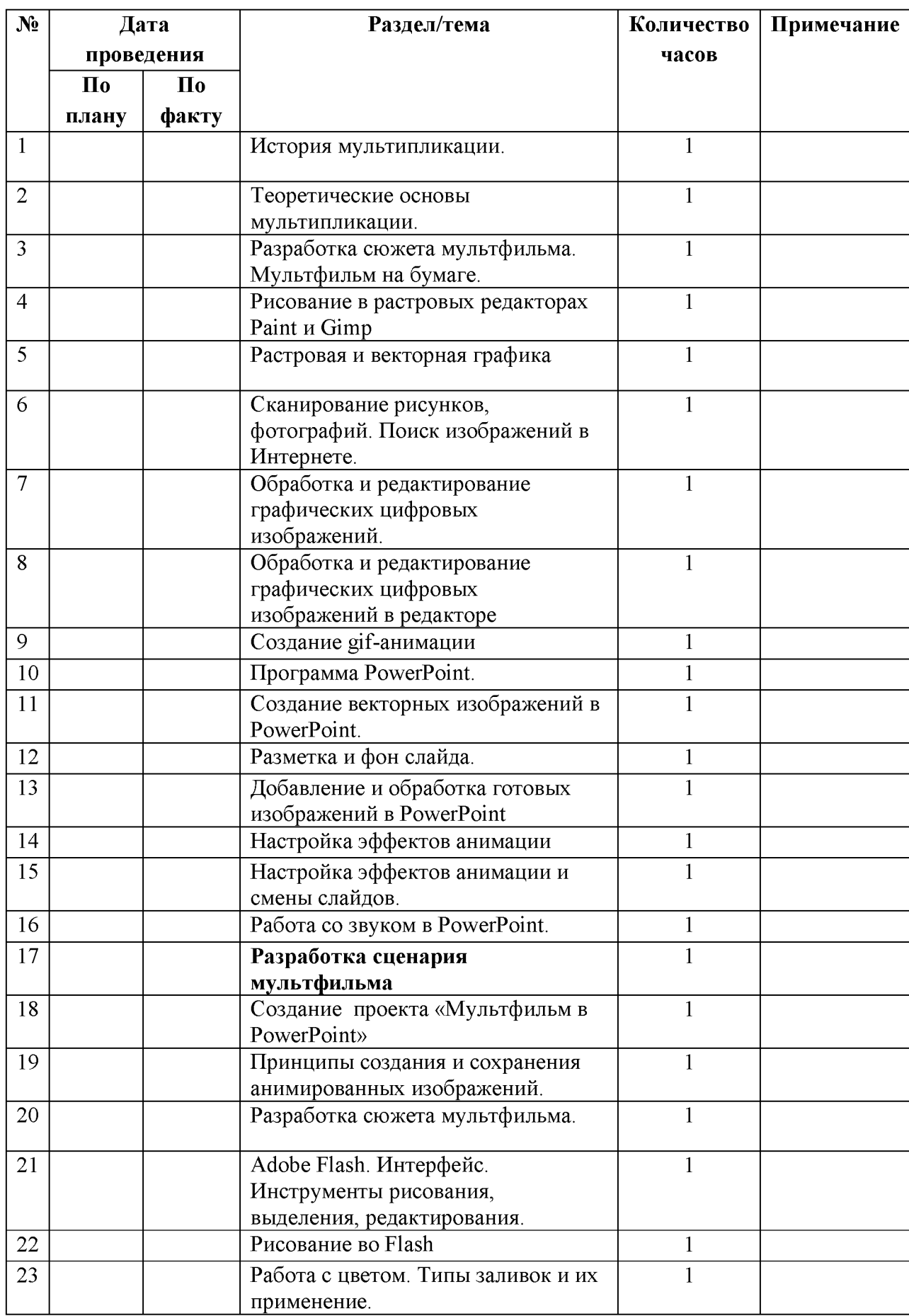

## **КАЛЕНДАРНО-ТЕМАТИЧЕСКОЕ ПЛАНИРОВАНИЕ**

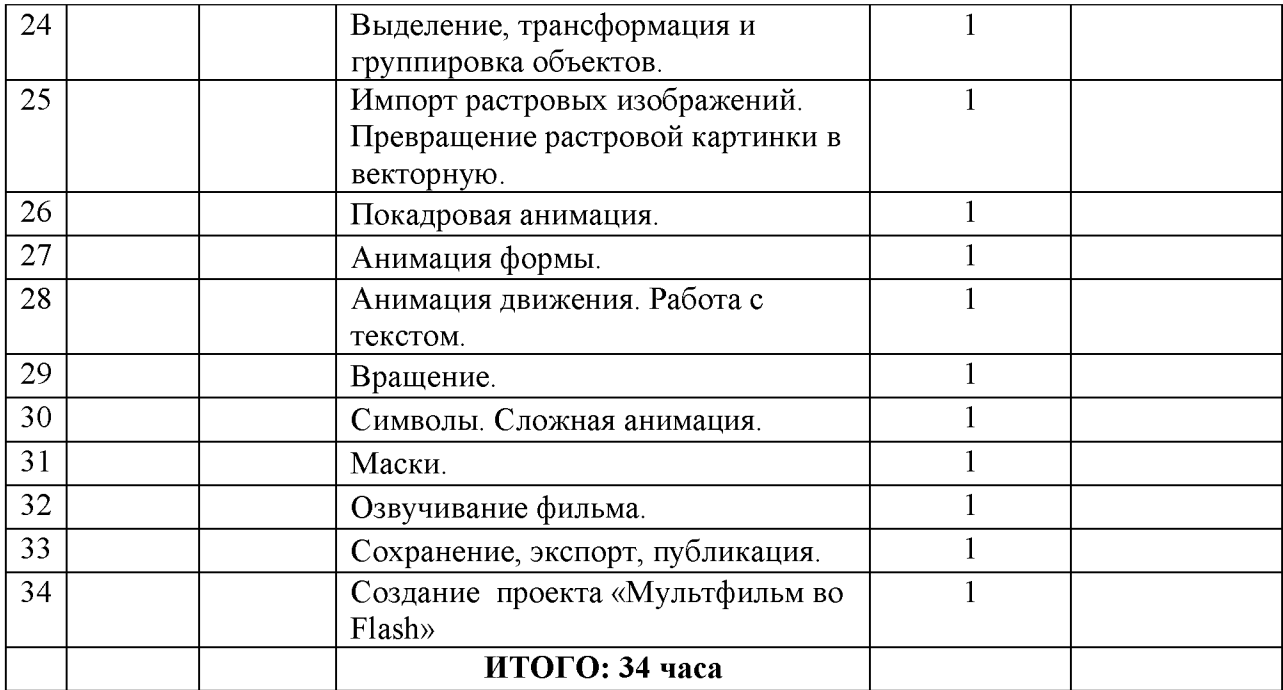